# **EXHIBIT 13**

[Dockets.Justia.com](http://dockets.justia.com/)

 UNITED STATES DISTRICT COURT 2 EASTERN DISTRICT OF VIRGINIA NORFOLK DIVISION ------------------------x | I/P ENGINE, INC., : Plaintiff, : Civil Action No. 7 v.  $\cdot$  2:11-cv-512 8 | AOL, INC., et al., : 9 Defendants. : ------------------------x 12 CONFIDENTIAL - OUTSIDE ATTORNEYS' EYES ONLY 13 Videotaped Deposition of LYLE UNGAR, Ph.D. Philadelphia, Pennsylvania 15 Saturday, September 22, 2012 16 1:03 p.m. Job No.: 26365 Pages: 1 - 266 22 Reported by: Debra A. Whitehead

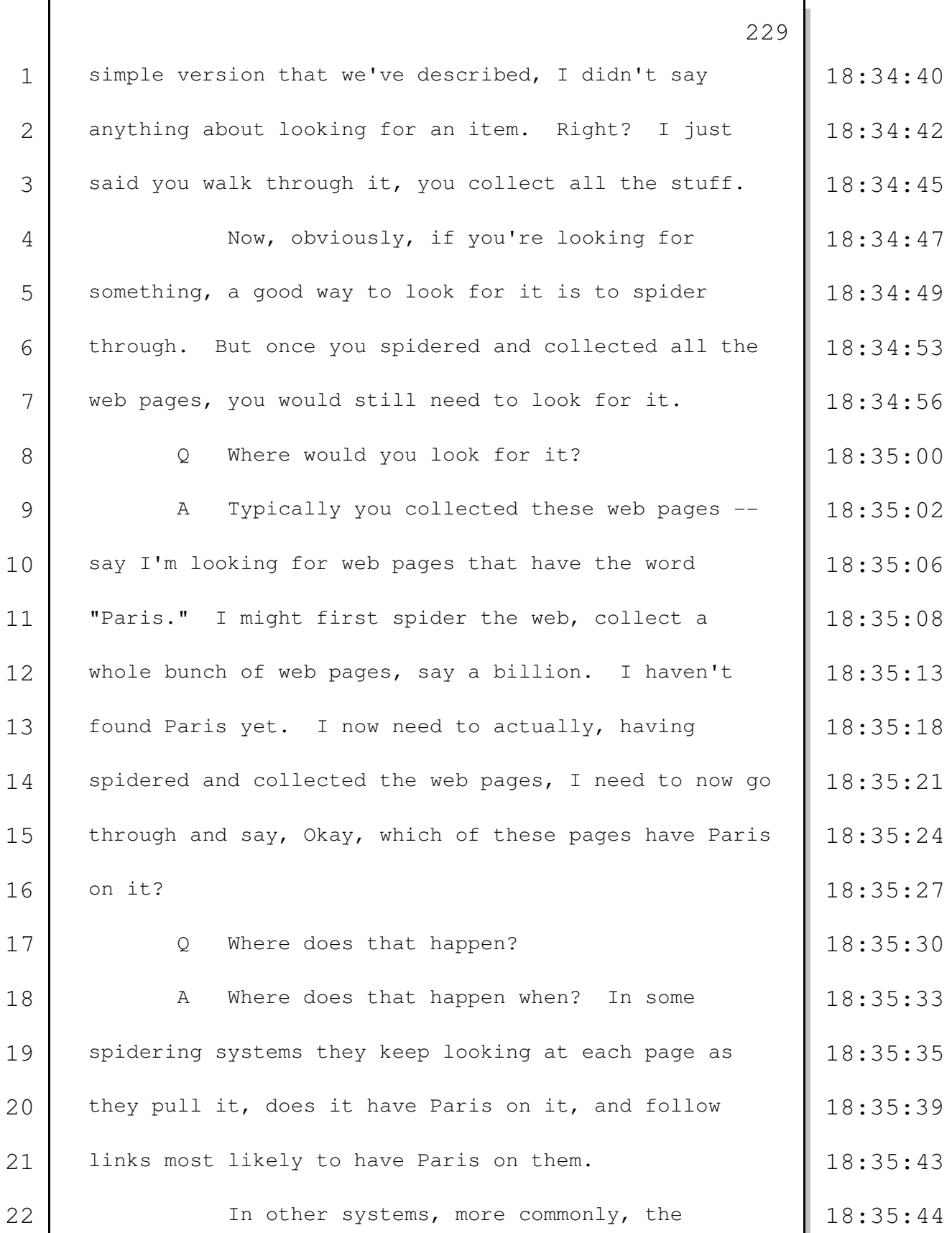

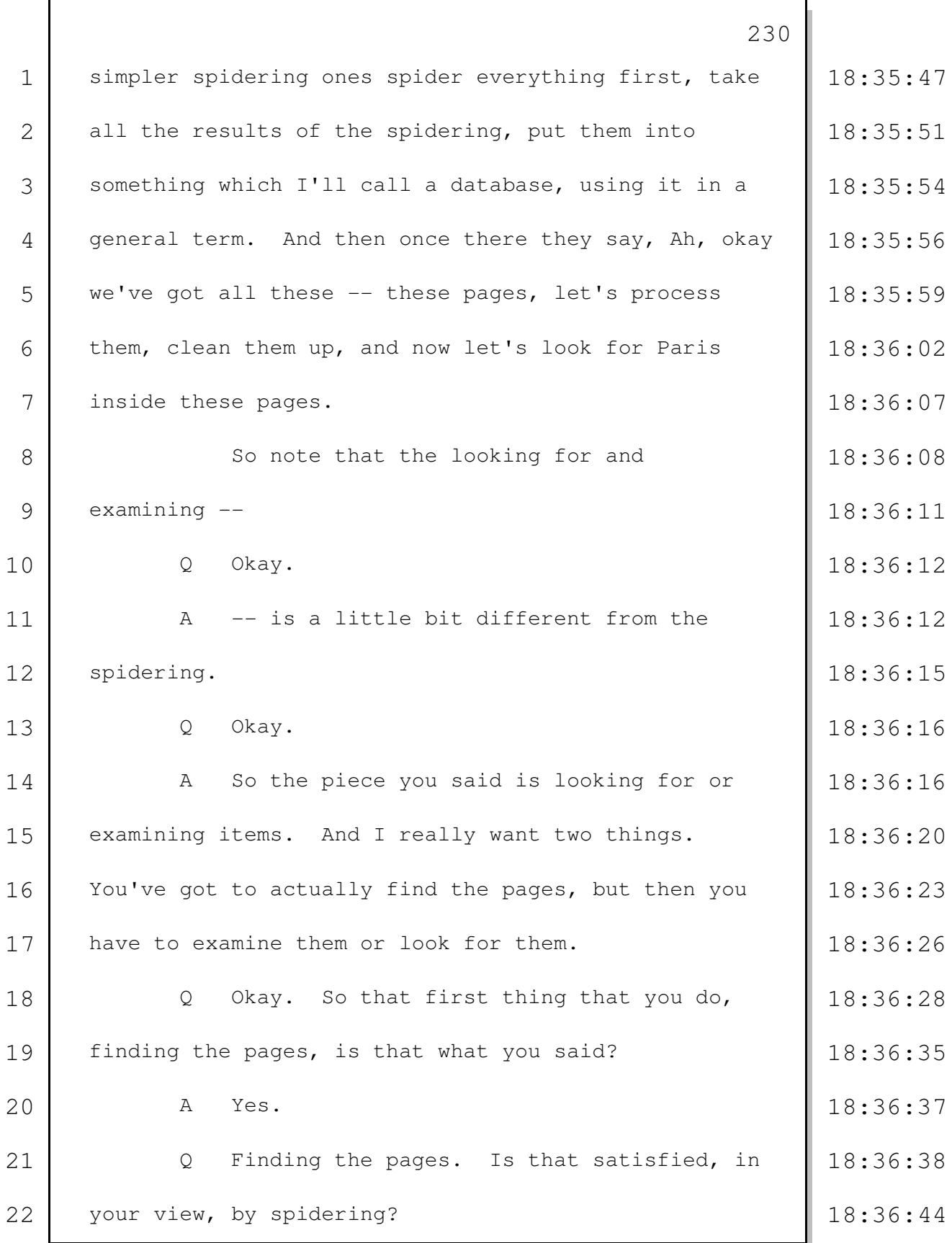

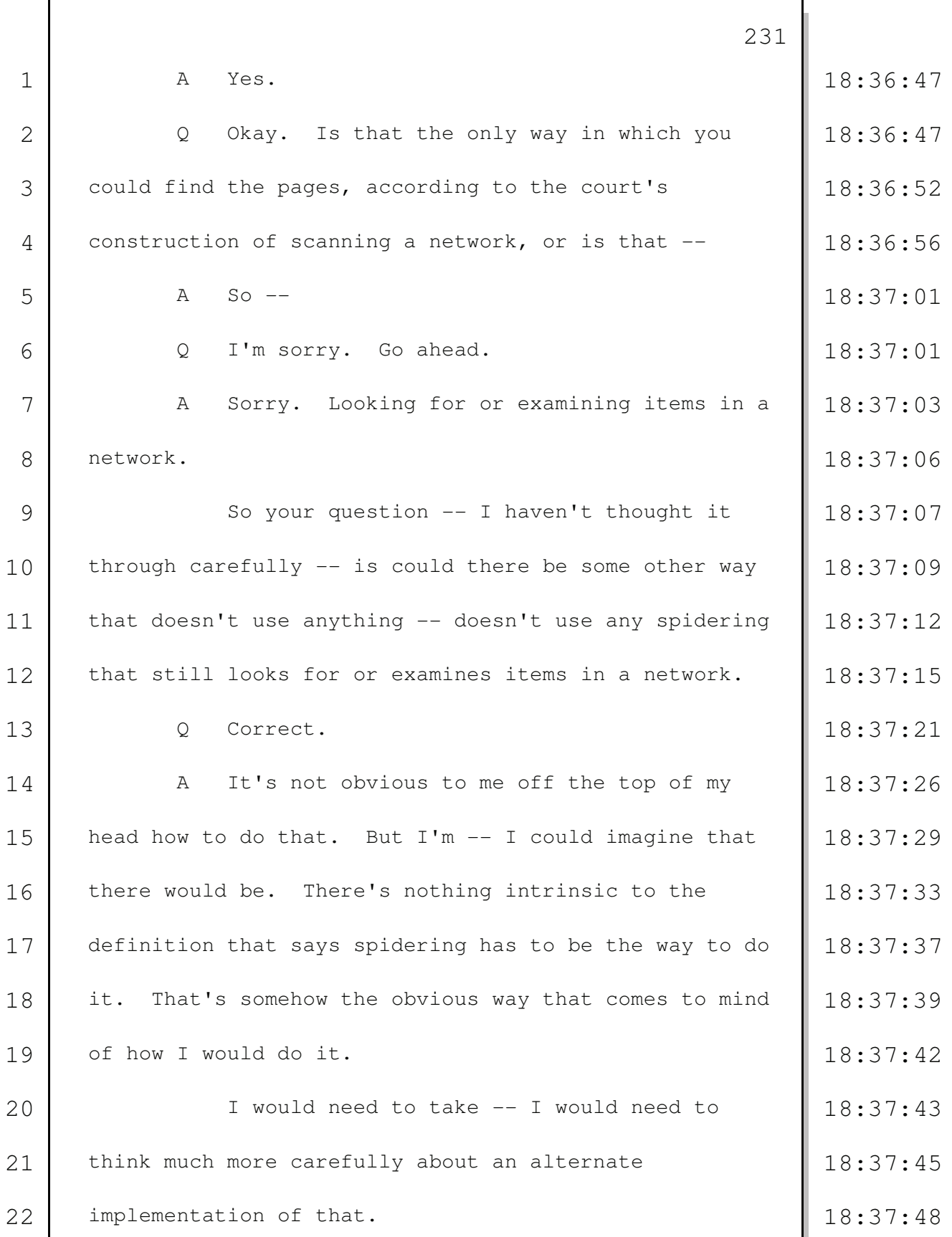

 $\mathsf{r}$ 

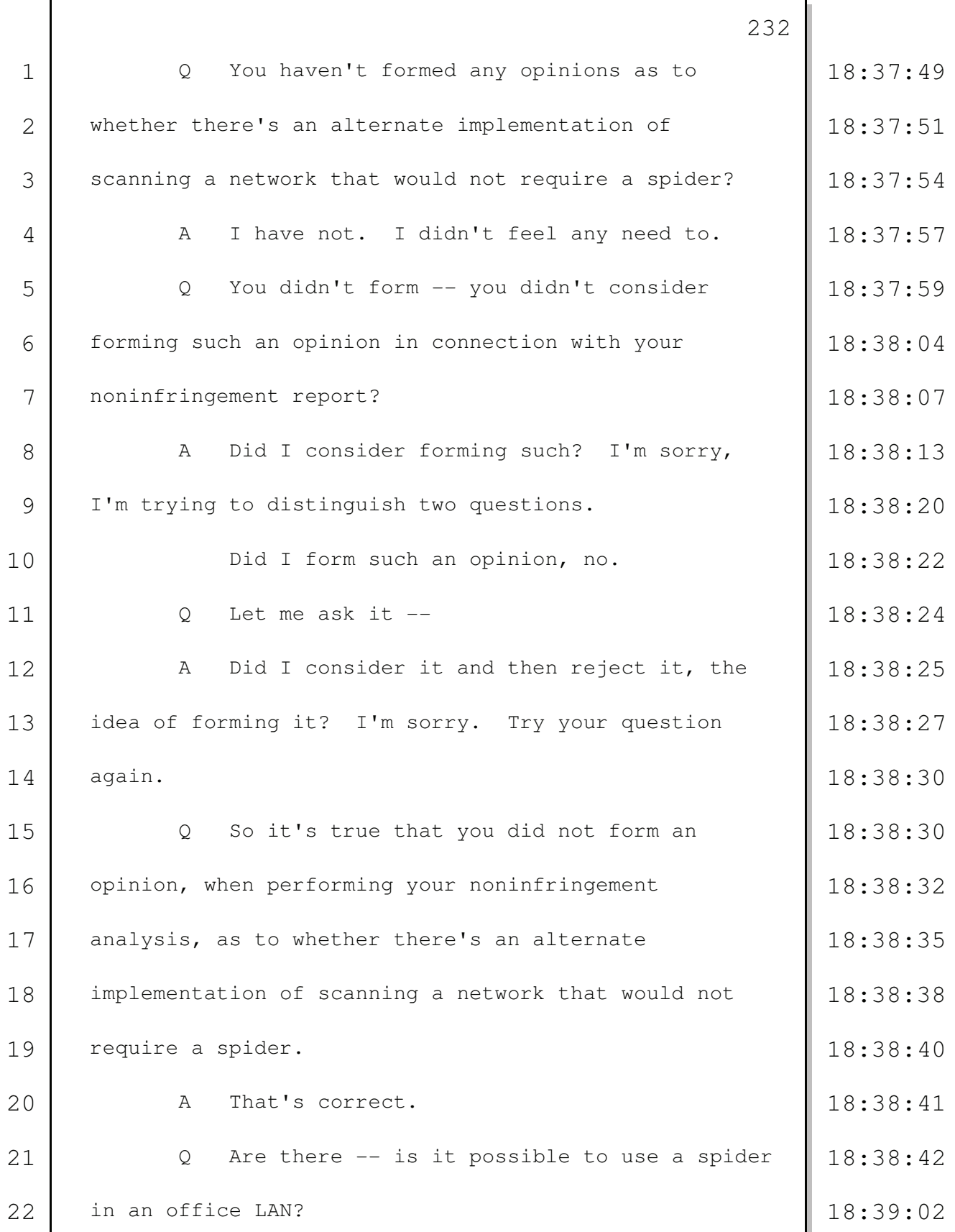